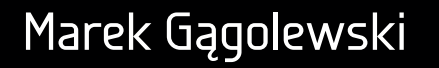

# Programowanie w języku R

Analiza danych, obliczenia, symulacje

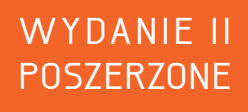

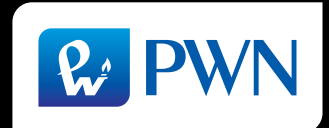

# Programowanie w języku R

Marek Gągolewski

# Programowanie w języku R

Analiza danych, obliczenia, symulacje

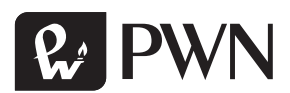

Projekt okładki Hubert Zacharski Ilustracja na okładce shutterstock/antishock Wydawca Łukasz Łopuszański Redaktor prowadzący Iwona Lewandowska Redaktor Ewa Ławrynowicz Koordynator produkcji Anna Bączkowska Skład i łamanie FixPoint, Warszawa

Zastrzeżonych nazw firm i produktów użyto w książce wyłącznie w celu identyfikacji.

Copyright © by Wydawnictwo Naukowe PWN SA Warszawa 2014, 2016

ISBN 978-83-01-18939-6

Wydanie II Warszawa 2016

Wydawnictwo Naukowe PWN SA 02-460 Warszawa, ul. Gottlieba Daimlera 2 tel. 22 69 54 321, faks 22 69 54 288 infolinia 801 33 33 88 e-mail: pwn@pwn.com.pl; reklama@pwn.pl www.pwn.pl

Druk i oprawa: OSDW Azymut Sp. z o.o.

# SPIS TREŚCI

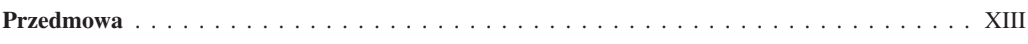

### I Podstawy

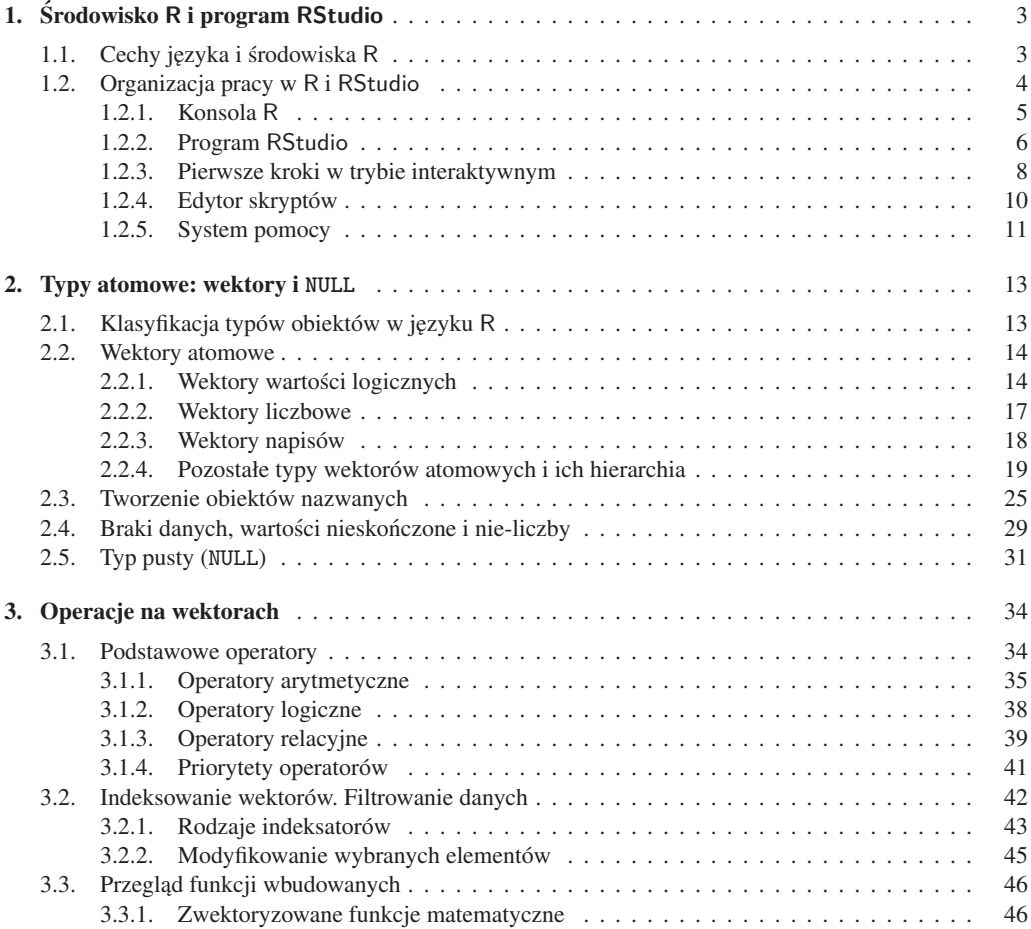

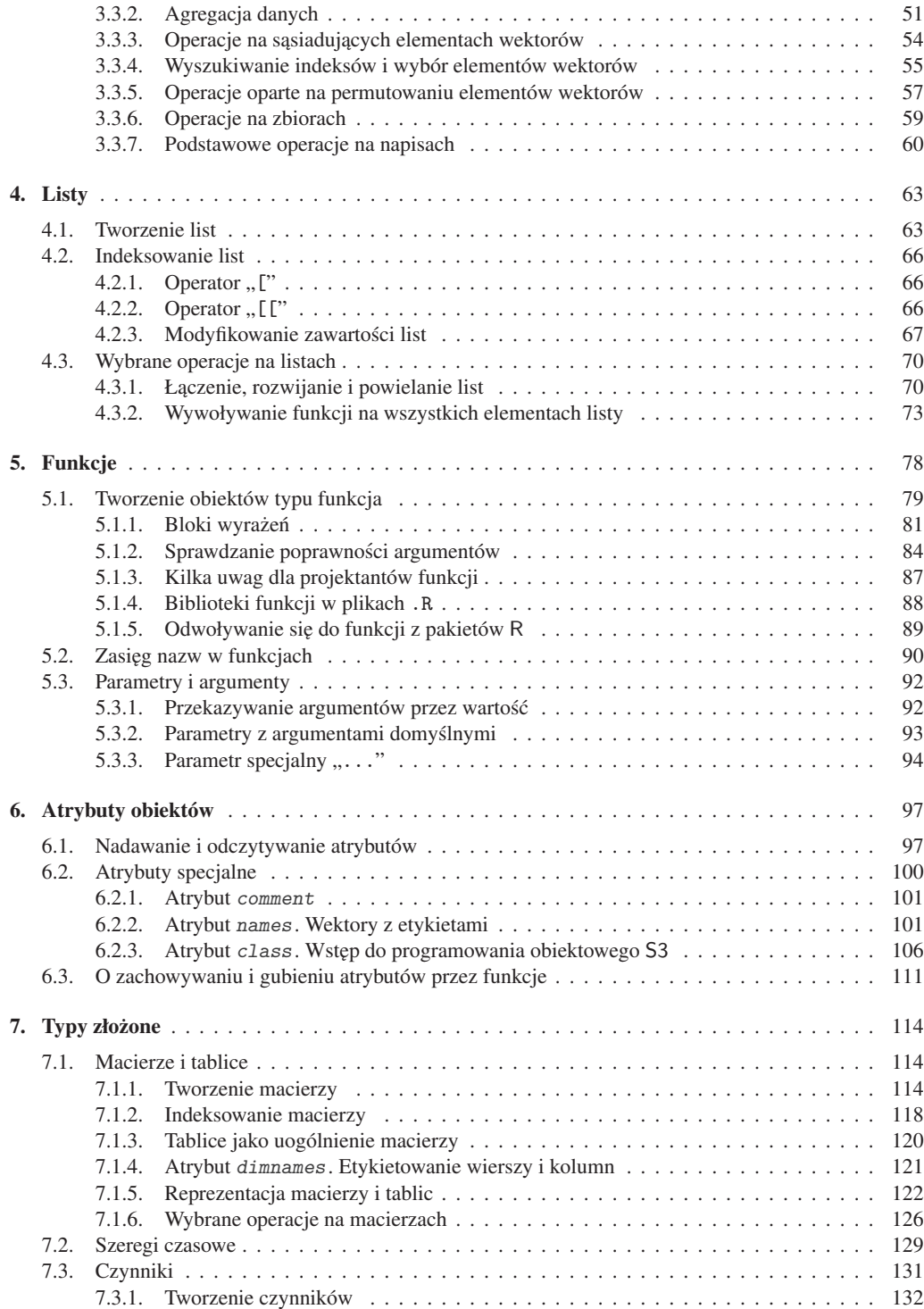

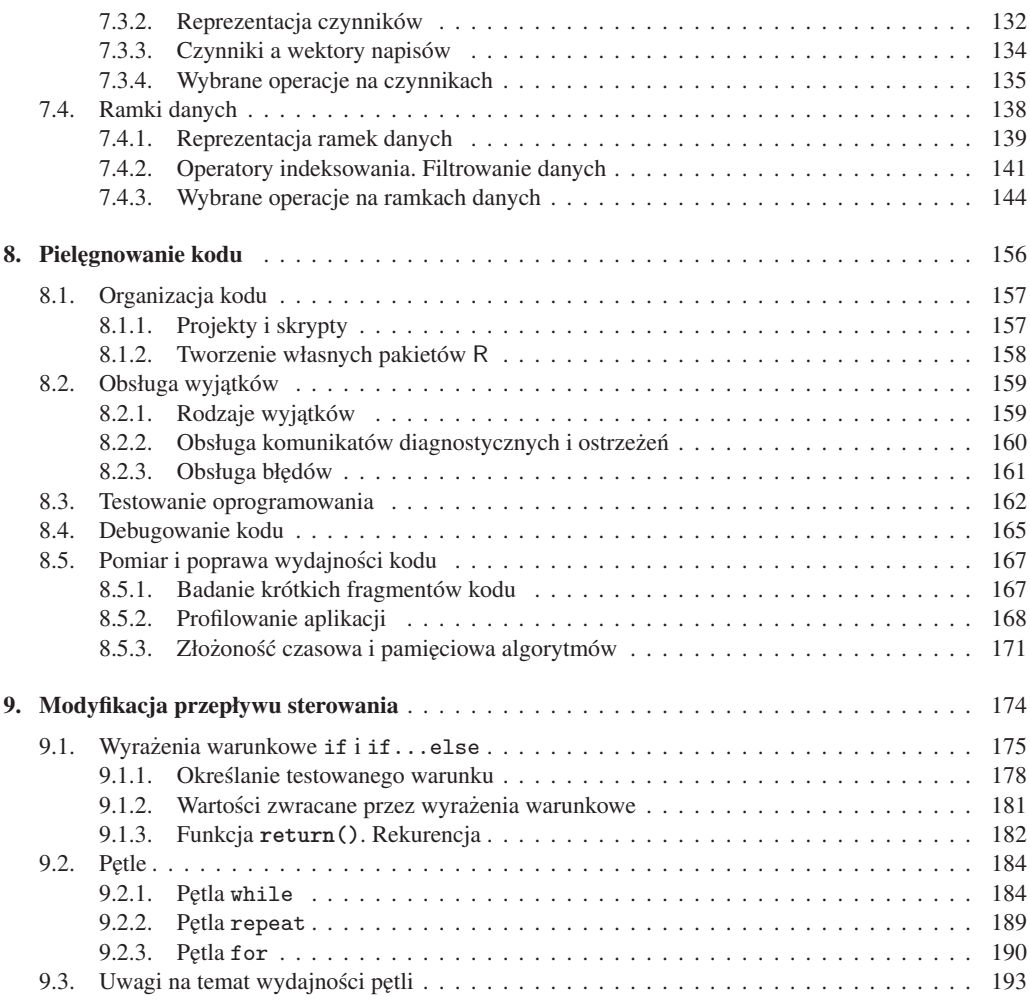

### II Przygotowanie danych

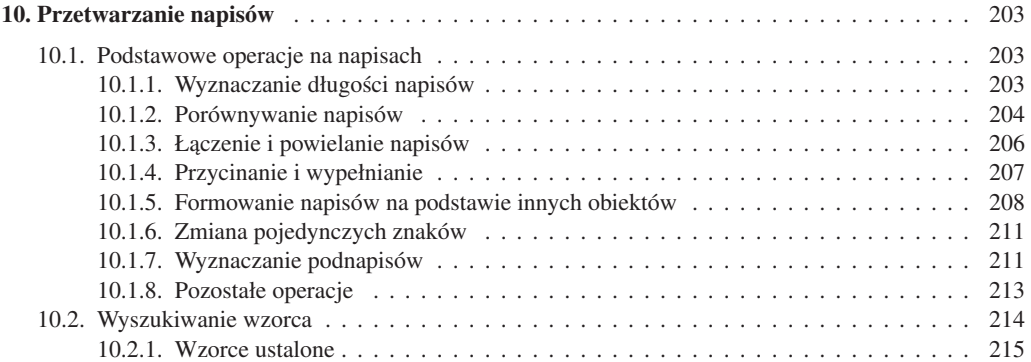

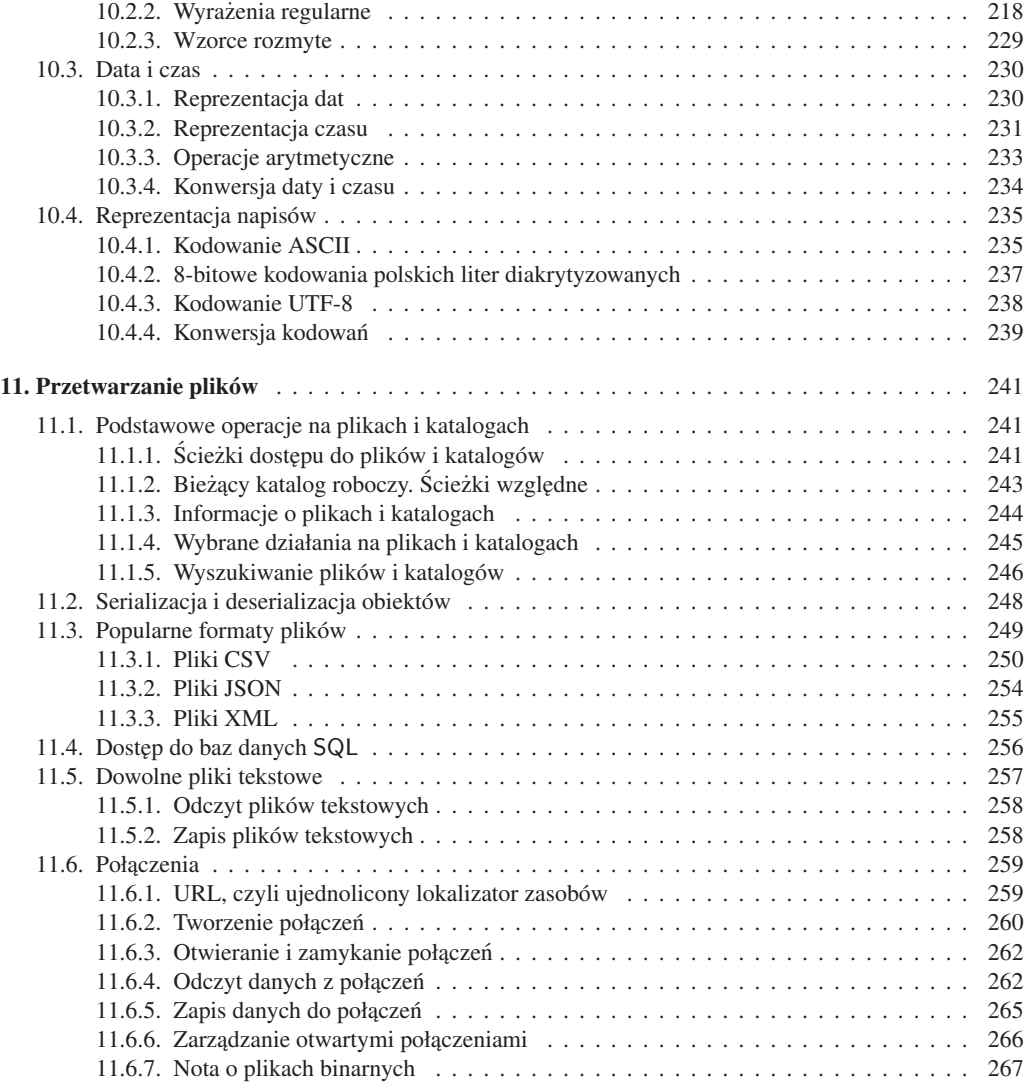

### III Prezentacja wyników

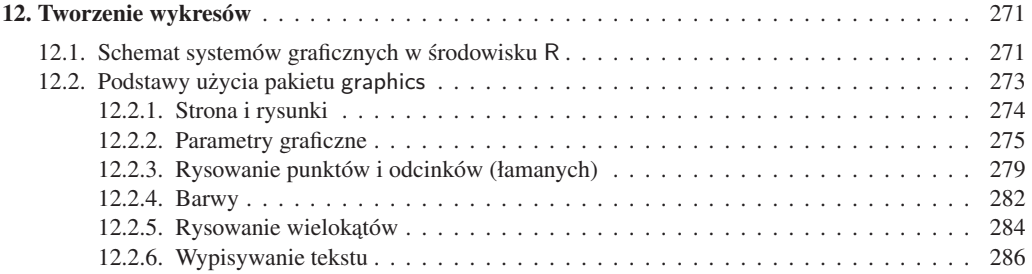

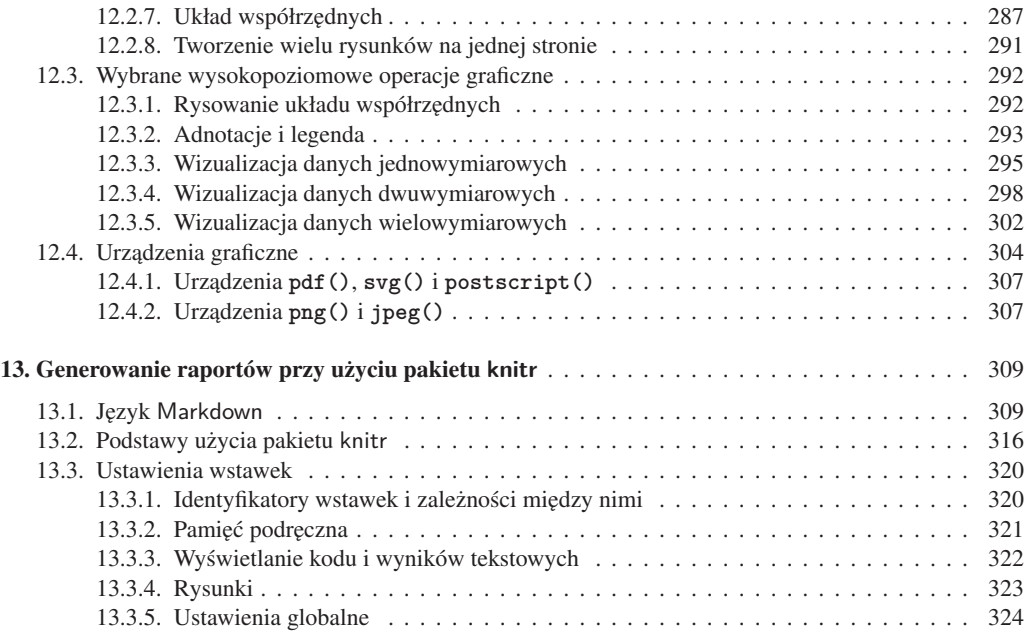

#### IV Zastosowania

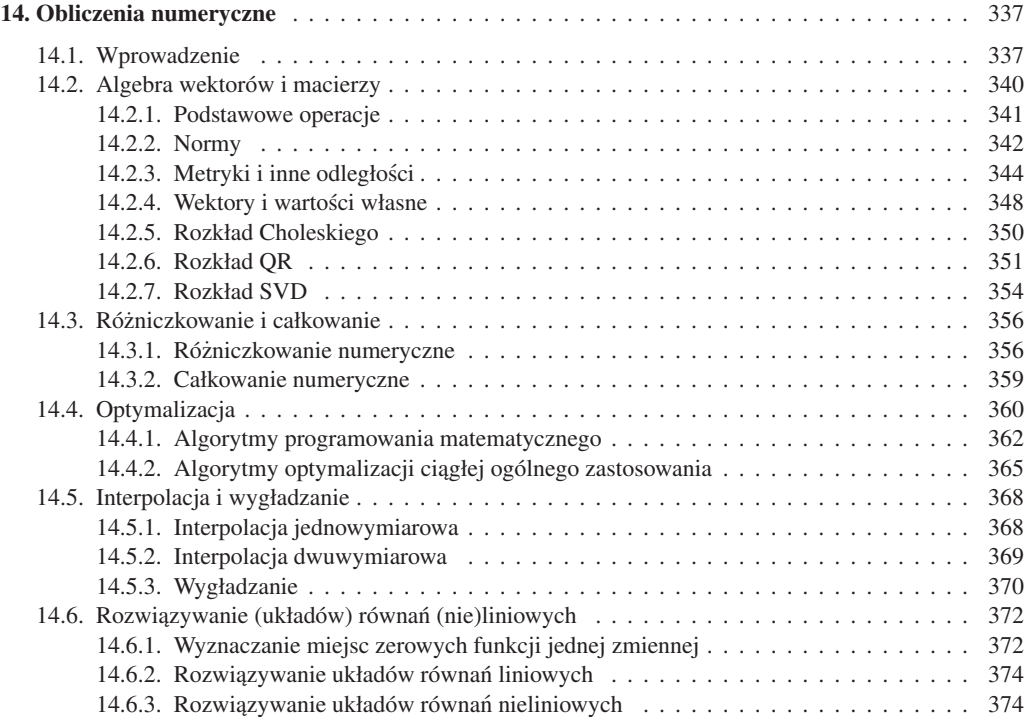

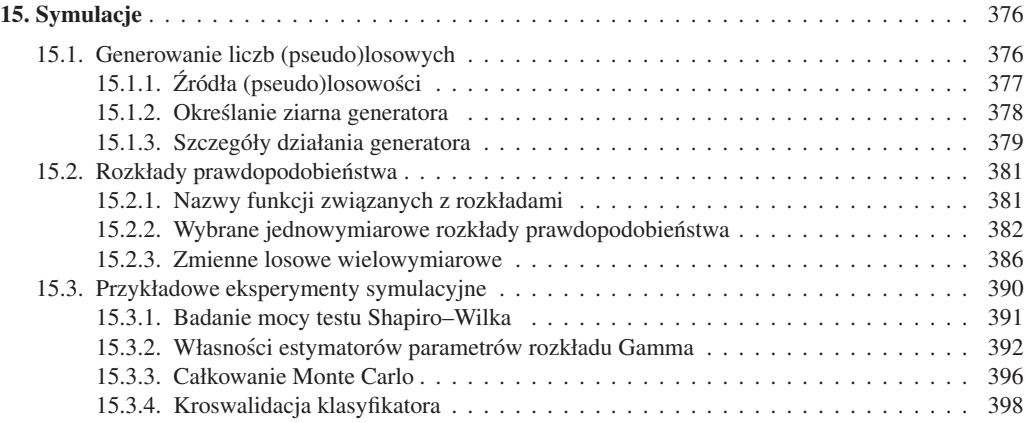

## V Zagadnienia zaawansowane

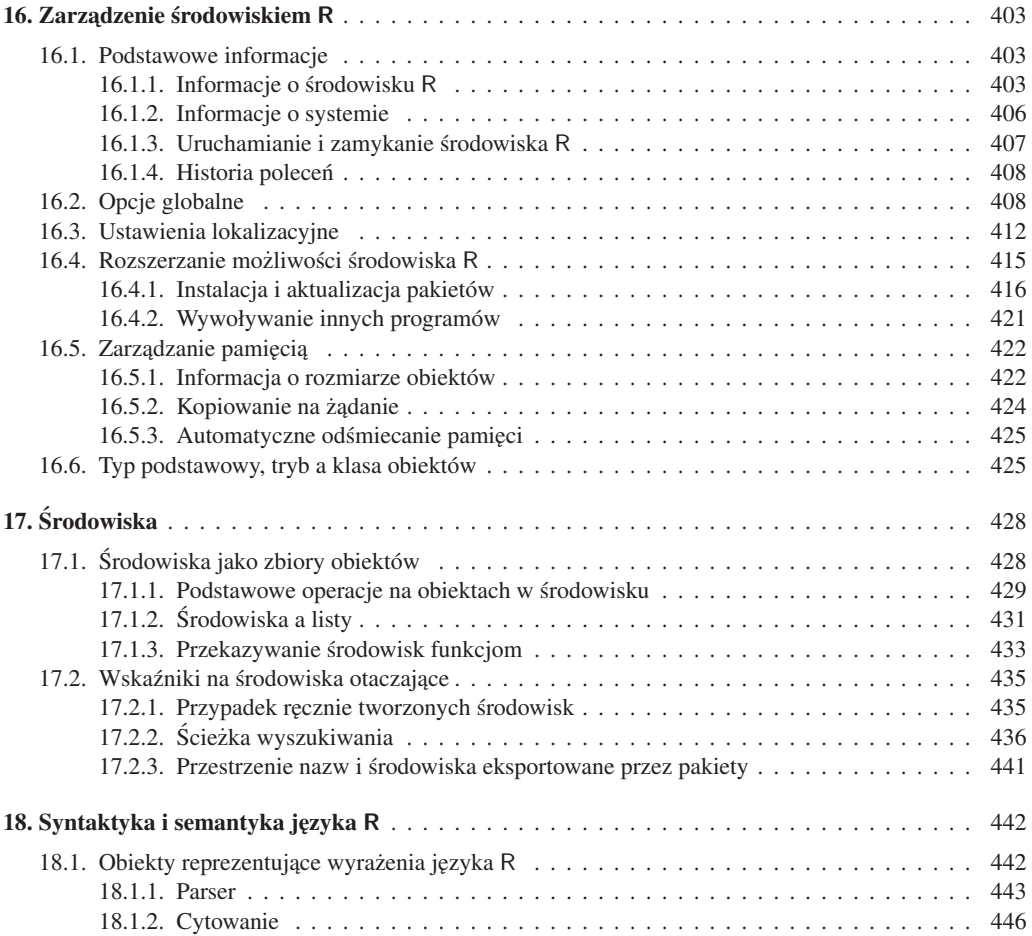

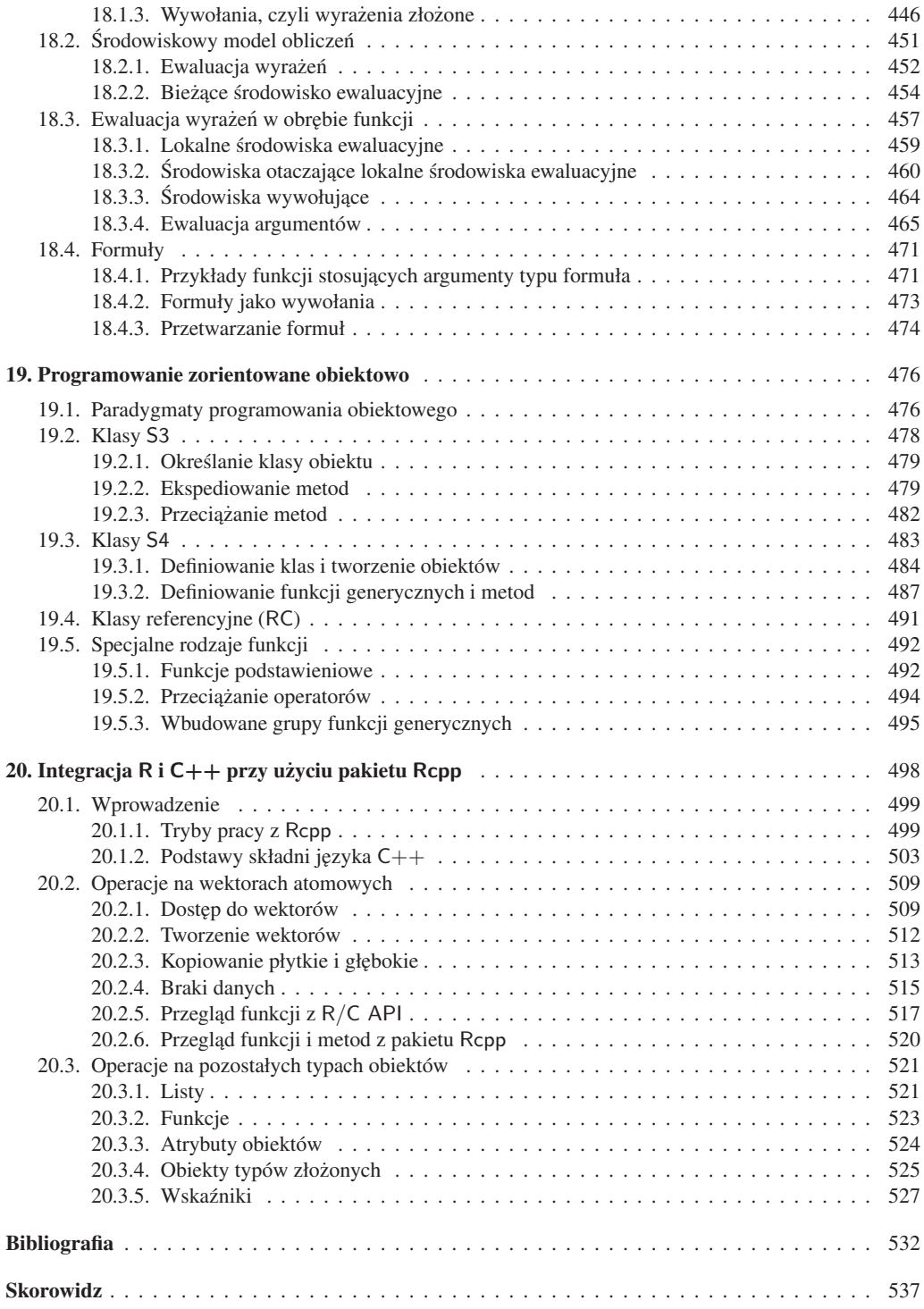

<span id="page-13-0"></span>Korporacje, rządy, instytuty naukowe, a nawet zwykli użytkownicy internetu generują informacje różnego rodzaju: dotyczące rozrywki, kultury, komunikacji miedzyludzkiej, ekonomii, handlu, przemysłu, transportu, zdrowia, środowiska itd. Postęp technologiczny, jaki dokonał się w naukach informacyjnych na przestrzeni ostatnich dekad, skutkuje tym, że dzisiejszy świat wytwarza więcej danych, niż jest ich w stanie efektywnie przetworzyć. Owo "waskie gardło" czesto wcale nie jest spowodowane brakiem dostępności odpowiednich algorytmów i narzędzi, ale raczej trudnościa w znalezieniu – tak przeciez rozchwytywanych przez pracodawców – dobrze przygotowanych profesjo- ˙ nalistów.

Przekształcanie surowych danych (ilościowych, jakościowych, tekstu itp.) na przyswajalną *wiedzę* jest celem działania m.in. *analityków danych*, specjalistów *business intelligence*, *badaczy opinii i rynku* czy wreszcie *data scientists*. Dziedziny te wymagają nie tylko obycia w zakresie szeroko pojętej probabilistyki, szeregów czasowych, metod statystycznego i maszynowego uczenia się, modelowania, przetwarzania obrazów, językoznawstwa itp., co wystarczająco pilny student może poznać lepiej lub gorzej z różnego rodzaju kursów lub lektury dostępnych podręczników, lecz także wyobraźni, kreatywności, komunikatywności i znajomości szczególnych obszarów zastosowań (np. procesów zachodzących w firmie, ekonomii, medycyny, nauk społecznych). I wreszcie, za wręcz niezbędną uważa się *biegłą umiejętność obsługi narzędzi informatycznych*, *które słuz ˛a do przechowywania i przetwarzania informacji, wydobywania z nich wiedzy ˙ i prezentacji uzyskanych wyników* – i to na poziomie, który nie tyle implikuje sprawne wykorzystanie istniejących rozwiązań, ile przede wszystkim umożliwia *analizę, projektowanie, implementację, testowanie i wdrażanie własnych pomysłów, a także dzielenie* sie efektami pracy z innymi.

**R** a inne programy. Na rynku znajdziemy szeroki wybór oprogramowania, które wspiera prace analityków danych. Przede wszystkim mamy dostęp do narzędzi skrojonych na miar˛e potrzeb tej grupy osób, przez co praca w nich jest bardzo wygodna i podstawowe czynności można wykonać przy ich użyciu naprawdę bardzo efektywnie. Należa do nich m.in. SAS, Stata, Statistica, SPSS i Weka.

Jednakże w praktyce to, co jest ich zaleta, może szybko obrócić się w przypadku konieczności zmierzenia sie z bardziej ambitnymi, nieszablonowymi zadaniami w wade

<span id="page-14-0"></span> $-$ a takich wyzwań jest coraz więcej. Pomimo dość stromej, w każdym razie początkowo, "krzywej uczenia się" środowiska programistyczne, których trzonem są interpretowane języki programowania ogólnego zastosowania, oferują tu znacznie większy stopień swobody, przez co możliwości ich użycia są praktycznie nieograniczone. Wśród najbardziej popularnych narzędzi tego typu znajdziemy m.in. chętnie wybierany przez "rasowych" programistów język Python z rodziną pakietów SciPy, SciKits i Pandas, zob. [\[29\]](#page-14-2), oraz szczególnie cenione przez statystyków, osoby zajmujące się wizualizacją danych i analityków danych z mniejszym informatycznym przygotowaniem, środowisko R [\[73\]](#page-14-3).

<span id="page-14-2"></span>Środowisko R, bedace głównym bohaterem niniejszej książki, jest aktywnie rozwijane przez społeczność *open source*, której każdy z nas może stać się czynnym członkiem. Dzieki wyteżonej pracy licznych pasjonatów i systemowi ogólnie dostępnych pakietów<sup>[1](#page-14-1)</sup> (ang. *packages*) niezmiernie łatwe jest rozbudowywanie zdolności tego narzędzia o tak istotne możliwości jak komunikacja z bazami danych, przetwarzanie wielkich zbiorów danych, obliczenia równoległe, zbieranie danych ze stron internetowych itd. Mamy tutaj do wyboru mnóstwo implementacji znanych technik i metod statystycznej analizy danych oraz algorytmów maszynowego uczenia się, m.in. analizy przeżycia, algorytmów *bootstrapowych*, sieci neuronowych, metod analizy regresji i klasyfikacji, analizy skupień, szeregów czasowych, danych finansowych, redukcji wymiarowości itd. Co więcej, przeglądając publikacje naukowe, możemy zaobserwować, że wiele nowych metod analizy danych jest najpierw implementowanych właśnie w R.

#### <span id="page-14-3"></span>**CIEKAWOSTKA**

Dużym niedopatrzeniem jest określanie R mianem "pakietu do obliczeń statystycznych". Taka etykieta działa wręcz na jego szkodę, kreuje bowiem fałszywa opinię, że jest to narzędzie o w ˛askich mozliwo ˙ sciach. Po pierwsze, jest to całe ´ *srodowisko ´* zbudowane wokół funkcyjnego, interpretowanego języka programowania ogólnego zastosowania o naprawdę ciekawych i godnych podziwu cechach – obliczenia statystyczne i wizualizacja danych sa tylko jednym z wielu możliwych obszarów jego użycia, aczkolwiek oczywiście najbardziej docenianym na całym świecie. Po drugie, to właśnie dzięki *pakietom* (nakładkom rozszerzającym jego możliwości) obliczenia takowe są możliwe. Pakietów służących do przeprowadzania "obliczeń statystycznych" (np. stats) nie trzeba wcale ładować – zamiast nich można korzystać z narzędzi zupełnie innego rodzaju (por. też tematykę najczęściej pobieranych pakietów na s. [420\)](#page-14-0).

Cel książki. Mówi się, że komputer jest tak mądry, jak jego programista. Dobry programista to taki, który potrafi zaprogramować wszystko, o czym jest w stanie pomyśleć. Nabywszy solidnych umiejętności, dostrzega, że często nie warto jest "wyważać otwartych drzwi" i można skorzystać z wyników pracy innych osób. Jest przygotowany jednak do tego, by dostrzec alternatywne podejścia do interesującego go zagadnienia, potrafi docenić ich mocne strony i dostrzec ograniczenia. Wreszcie wie, kiedy należy "wziąć

<span id="page-14-1"></span><sup>&</sup>lt;sup>1</sup>W repozytorium CRAN znajdziemy aktualnie (czerwiec 2016 r.) prawie 10 000 pakietów. Co więcej, obserwujemy, że liczba pakietów rośnie wykładniczo.

sprawy w swoje ręce" i pewne mechanizmy dostosować samodzielnie do własnych, konkretnych potrzeb.

Znakomita część publikacji dostępnych nie tylko na polskim (por. np. [8, 9, 18, 34, 36, 77, 90, 99]), ale i zagranicznym rynku wydawniczym dotyczy sposobów wykorzystywania środowiska  $R$  w różnych zastosowaniach praktycznych – czyli uczy tak naprawdę *obcowania* z konkretnymi *pakietami*. Monografii na temat samego programowania w języku R jest niewiele. Oprócz napisanych przez jego twórców kilku pozycji, w szczególności  $[5, 14, 15, 89]$ , w których są przede wszystkim omówione wybrane aspekty tworzenia oprogramowania i które są raczej przeznaczone dla tych, którzy znają już ten język dość dobrze, mamy jeszcze np. dość przystępnie napisane angielskojęzyczne ksi azki [50, 56, 93]. Żadna z nich nie omawia jednak zarówno *fundamentów* jezyka, jak i zagadnień zaawansowanych w sposób wystarczająco wyczerpujący.

#### WAŻNE

Niniejsza publikacja stanowi kompletny i wyczerpujący kurs programowania w języku R – od omówienia *podstaw j˛ezyka*, az po przedstawienie ˙ *zaawansowanych zagadnie ´n*. Towarzyszace jej ćwiczenia pomoga rozwijać umiejętności biegłego implementowania nowych algorytmów, dostosowywania do własnych potrzeb już istniejących oraz automatyzowania żmudnych – gdyby je wykonywać ręcznie – zadań w dosłownie każdym obszarze zastosowań. Co wiecej, lektura jej pozwoli zrozumieć, dlaczego obliczenia w R sa realizowane w taki, a nie inny sposób.

Szczególna uwaga została poświecona sposobom ładowania i zapisywania zbiorów danych oraz ich generowaniu na podstawie różnych źródeł, a także ich wstepnej obróbce, czyszczeniu, aż po samą analizę i prezentację wyników. Ma ona za zadanie wspomagać nas w drodze ku programistycznej samodzielności – abyśmy mogli wyjść poza gotowe schematy i śmiało mierzyć się z nowymi wyzwaniami, przed którymi stawia nas tzw. era informacji. Odpowiedni nacisk został też położony na tworzenie kodu wysokiej jakości, nie tylko w sensie jego poprawności, czytelności i łatwości rozbudowy, ale i szybkości działania oraz ekonomicznego zużywania pamięci.

Omawiając zagadnienia programowania w języku R na słusznym poziomie ogólności, zrezygnowaliśmy ze "słownikowego" przegladu wielu ciekawych funkcji rozproszonych po różnych pakietach (algorytmów weryfikacji hipotez, analizy wariancji i przeżycia, drzew klasyfikacyjnych, maszyn wektorów podpierających, szczególnych typów wykresów – lista ta mogłaby się ciągnąć w nieskończoność). Obiecujemy jednak, że po lekturze tej książki będziemy w stanie znaleźć potrzebne nam narzędzie i samodzielnie je poznać, a w razie potrzeby napisać własne. Dzięki temu zmniejszyliśmy też ryzyko tego, że dzieło to będzie po prostu nie tylko nudne, ale i szybko się zdezaktualizuje.

Adresaci książki. Idealnego Czytelnika tej książki najłatwiej możemy określić przez. . . zaprzeczenie. Otóz nie polecamy jej osobom, które: ˙

— wcale nie sa zainteresowane tym, by nauczyć się programować w języku  $R$ , ani tym, by udoskonalić swoje umiejetności;

- nie mają potrzeby w swojej pracy zawodowej lub naukowej wykonywać żadnych obliczeń, automatyzować procesów przetwarzania danych ani tworzyć grafiki użytkowej (np. wykresów);
- nie mają czasu przeczytać jej od początku do końca;
- znają już język R tak (nie)dobrze, że wydaje im się, iż niczego nowego się nie dowiedzą z lektury rozdz. 2–9;
- nie zamierzają twórczo poeksperymentować z przedstawionymi przykładami oraz nie mają chęci rozwiązywania ćwiczeń;
- boją się "zarazić" radością z tworzenia nowego oprogramowania.

W przeciwnym przypadku niniejsza pozycja jest po prostu idealna. Innymi słowy:

#### WAŻNE

Pozycję tę możemy polecić kazdemu, kto jest zainteresowany dokładnym poznaniem wszystkich możliwości języka i środowiska R, a także efektywnym wykorzystaniem go w swojej pracy zawodowej lub naukowej. Dotyczy to zarówno osób, które nie programowały jeszcze w R, jak i tych, które z poziomu podstawowego, średniozaawansowanego lub zaawansowanego chca wspiąć się jeszcze wyżej.

Układ książki. Przedstawiony w książce materiał jest podzielony na pięć następujących bloków tematycznych:

- 1) W pierwszej części przedstawiamy elementarz programowania w R oraz najważniejsze operacje na podstawowych typach danych, w tym na wektorach atomowych, funkcjach i listach. Tłumaczymy, dlaczego w R należy unikać stosowania m.in. petli i jak się bez nich obyć. Mówimy też o atrybutach obiektów i ich roli w programowaniu zorientowanym obiektowo w stylu S3 oraz o tym, ze typy ˙ złożone, takie jak macierz, czynnik czy ramka danych, są prostym rozszerzeniem typów podstawowych. Przedstawimy najważniejsze techniki pielegnowania kodu i zapewniania, że będzie on dobrej jakości, po czym wprowadzimy wyrażenia służące do samodzielnej kontroli przepływu sterowania, które przydają się w sytuacjach, gdy jakiegoś algorytmu naprawdę nie da się zaimplementować wyłącznie przy użyciu funkcji wbudowanych.
- 2) W drugiej części omawiamy sposoby przetwarzania danych tekstowych, odczytywania i zapisywania najwazniejszych formatów plików, zbierania danych ˙ ze stron internetowych oraz dostępu do baz danych SQL.
- 3) Trzecią część poświęcamy prezentacji wyników obliczeń, w tym tworzeniu dowolnie skomplikowanych wykresów i raportów.
- 4) W czwartej części doskonalimy nasze umiejętności w konkretnych obszarach zastosowan: analizie danych, obliczeniach numerycznych i naukowych oraz sy- ´ mulacjach.
- 5) W piątej części poznajemy zaawansowane aspekty programowania w języku R, takie jak środowiskowy model obliczeń, parsowanie i niestandardowa ewaluację wyrażeń oraz mechanizmy programowania zorientowanego obiektowo przy

użyciu klas typu S3, S4 i RC. Mówimy także, jak tworzyć rozszerzenia dla  $\delta$ rodowiska  $\mathsf R$  w języku  $\mathsf C++$ , która to umiejętność przydaje się szczególnie w sytuacjach, gdy pewne funkcje okazują się być "wąskim gardłem" pod względem wydajności lub zużycia pamięci.

**Zmiany w drugim wydaniu.** Pierwsze wydanie *Programowania w języku* R zostało przygotowane w 2013 r. W ukazującym się po 3 latach drugim wydaniu zaszedł szereg istotnych zmian – wszystkie partie tekstu zostały zrewidowane, a wiele z nich nawet zostało napisanych ponownie. Do najbardziej zauważalnych różnic możemy zaliczyć:

- uproszczenie materiału przedstawianego na początku każdego rozdziału trudniejsze partie zostały przesunięte zgodnie z duchem "od ogółu do szczegółu";
- dodanie ćwiczeń (wraz z rozwiązaniami) do tekstu głównego;
- zamieszczenie wi˛ekszej liczby przykładów z analizy danych (opis implementacji wielu ważnych metod maszynowego uczenia się, więcej uwagi poświęconej ramkom danych);
- nowy rozdział na temat integracji  $C++ z R$  (rozdz. 20; coraz więcej pakietów jest tworzona przy użyciu Rcpp, co bardzo pozytywnie wpłynęło w ostatnich latach na szeroko pojeta jakość tego rodzaju dodatków);
- omówienie pakietu stringi w rozdziale na temat przetwarzania napisów (rozdz. 10);
- przesunięcie rozdziału na temat pętli najdalej, jak to było możliwe;
- opis sposobów dost˛epu do baz danych SQL, przetwarzania plików JSON i XML oraz technik wydobywania informacji ze stron internetowych (*web scraping*) w rodz. 11;
- złączenie dwóch rozdziałów na temat generowania grafiki w jeden (rozdz. 12);
- opis języka Markdown w rozdz. 13 (jego popularność i dostępność z poziomu R w ostatnim czasie znacząco wzrosła);
- dokładniejsze omówienie sposobów tworzenia pakietów i poprawy jakosci kodu ´ w rozdz. 8;
- bardziej przystepne omówienie mechanizmów niestandardowej ewaluacji i jej znaczenia w rozdz. 17 i 18.

Uwagi o uzytym oprogramowaniu. ˙ Wszystkie obliczenia zostały wykonane przy użyciu środowiska R w wersji deweloperskiej 3.4.0 (SVN rev. 70486) oraz pakietu knitr (por. [97] i rozdz. 13), a sama książka została złożona w systemie  $\mathbb{E}[\mathbb{E}X]$  [47, 68].

**Podziekowania.** Dziekuje moim przyjaciołom i bliskim współpracownikom za liczne uwagi i komentarze na róznych etapach przygotowywania pierwszego i/lub drugiego ˙ wydania, w szczególnosci Maciejowi Bartoszukowi, Annie Cenie, Janowi Laskowi, dr ´ Annie Olwert, Agacie Sakowicz, Bartłomiejowi Tartanusowi, Barbarze Zogale-Siudem ˙ oraz p. red. Izabeli Mika. Składam także wyrazy podziękowania dla moich studentów z Wydziału Matematyki i Nauk Informacyjnych Politechniki Warszawskiej, uczestnikom i organizatorom kursów *Data Science Retreat* w Berlinie i *International PhD Studies Program* w Instytucie Podstaw Informatyki PAN, a także wszystkim użytkownikom

pakietów, których jestem autorem lub współautorem. Inspirujecie mnie do ciągłego doskonalenia moich umiejętności.

Zdaję sobie sprawę, że dzieło takiej objętości nie jest niestety pozbawione błędów, za które całkowitą odpowiedzialność ponoszę oczywiście ja sam. Proszę więc o zgłaszanie wszelkich uwag na mój adres e-mail: [marek@gagolewski.com](mailto:marek@gagolewski.com). Na stronie internetowej [github.com/gagolews/Programowanie\\_w\\_jezyku\\_R/](https://github.com/gagolews/Programowanie_w_jezyku_R), do której odwiedzenia zachęcam, zamieściłem przykładowe kody źródłowe i aktualną wersję erraty.

> *Marek G ˛agolewski* Warszawa, czerwiec 2016 r.